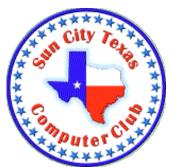

# Computer Club E-Newsletter December 16, 2018 – December 22, 2018

**Did you know?...** Recently a member asked whether the Computer Club has equipment to transfer VHS tapes to digital format. In fact, we do! Members can convert a variety of media formats to digital in the lab: vinyl recordings, cassette tape, 8 and super-8 movie film, 35 mm slides, and more. And your results can be saved to a flash drive, a CD or a DVD as appropriate. Come in and talk with a lab monitor to learn what can be done, and how to get started.

# 

**Last E-Newsletter... for 2018.** The lab will be closed December 24 through January 2, and no classes are scheduled in that interval. The next Newsletter will be distributed January 3, 2109.

#### 

### **Meetings this week:**

| No Monday<br>presentation this week |               |                |       |
|-------------------------------------|---------------|----------------|-------|
| Cyber Security SIG                  | Thu., Dec. 20 | 3:00 – 4:00 pm | Annex |

#### 

# **Classes this week:**

| No classes this |  |  |
|-----------------|--|--|
| week            |  |  |

# **CLASS REGISTRATION INFORMATION!!!!**

Check out the January Class Calendar

The February Class Calendar will be active on December 24.

New January class---Cut the Cords. This class is designed to give you the tools necessary to accomplish cutting the cord for cable TV and landline phone. Check out the Class Description on the Computer Club website.

January has a full listing of classes---check it out today!!!! Listings include Facebook, Windows Basic Skills & Windows 10, iPhone Basics & Intermediate; also a 2 hour class on iPhone Texting. For our Mac members we have Intro, Pages, Photos, Safari & Review of Methods. Take a look at dates & times on the class calendar.

Check the class listings below and the Calendars on the club website---you must login to view & register for classes. If in doubt about class content, check the Class Descriptions on the club website under TRAINING.

There will be no classes while the Computer facilities are closed December 24 thru January 2.

| January Classes      | February Classes      |
|----------------------|-----------------------|
| Cut the Cords        | Windows 10            |
| Windows 10           | Windows Files/Folders |
| Windows Basic Skills | iPhone Basics         |
| Cloud Computing      | Photoshop elements 1  |
| iPhone Texting       | Photoshop Elements 2  |
| iPhone Basics        | MS Power Point        |
| iPhone Intermediate  | Cut the Cords         |
| Facebook             | Mac-Email Basics      |
| Photoshop Elements 1 | Mac-iCloud            |
| Mac-Pages            | Mac-Textedit          |

| Mac-Intro                | Mac-Files/Folders |
|--------------------------|-------------------|
| Mac-Photos               | Mac-Numbers       |
| Mac-Review of<br>Methods |                   |
| Mac-Safari               |                   |

## 

See the Computer Club's pages at <u>www.sctxcompclub.org</u> for all of the Club's vital information.